## **REISEKOSTENRECHNUNG - SCHULFAHRTEN USW. -**

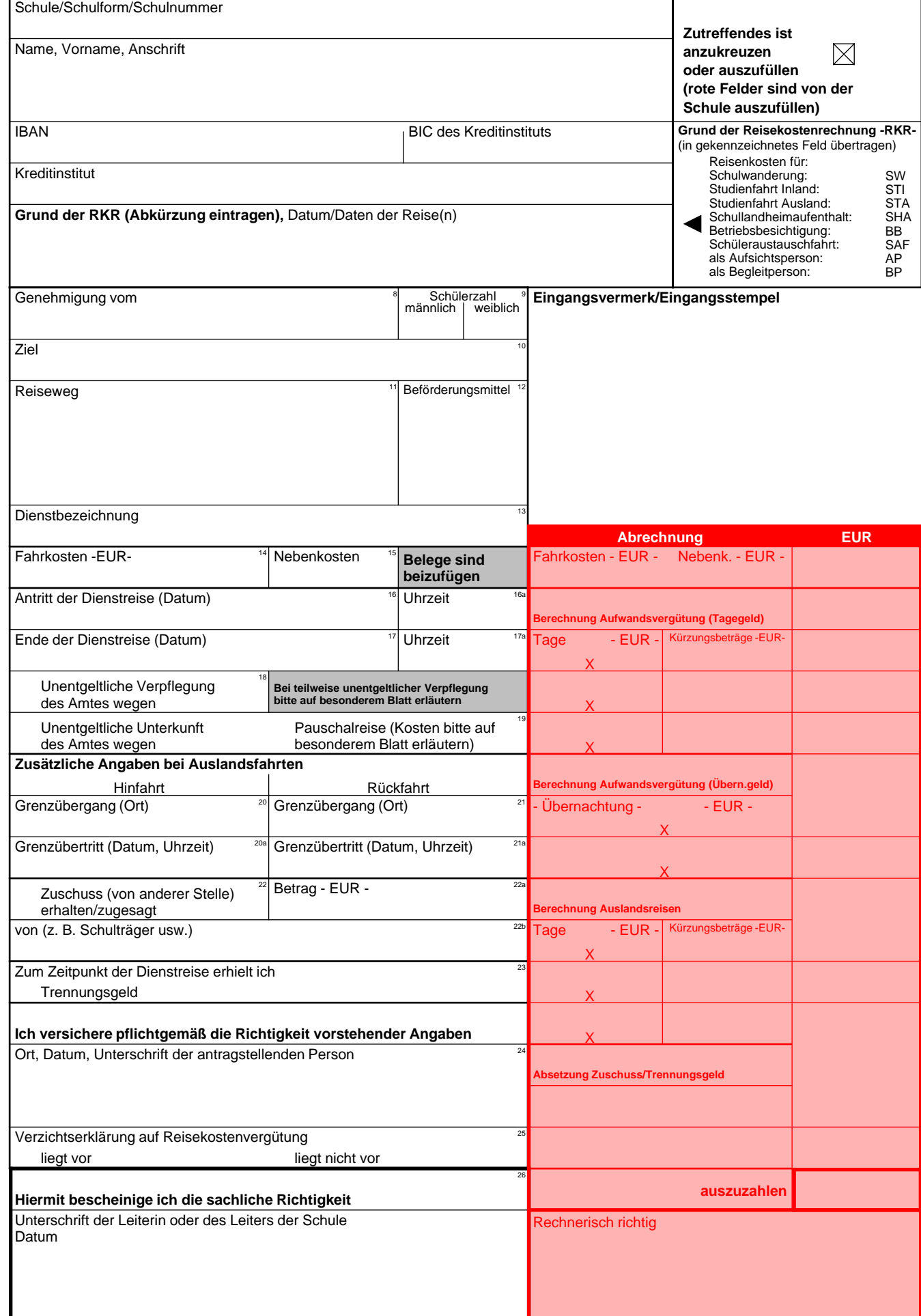